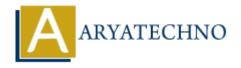

# **MongoDB - Aggregation**

**Topics**: MongoDB

Written on December 30, 2023

MongoDB Aggregation is a powerful framework for transforming and manipulating documents within a collection. Aggregation pipelines allow you to process data in a step-by-step manner, performing various operations on the documents. Here's an overview of MongoDB Aggregation:

# **Aggregation Pipeline Stages:**

#### 1. **\$match Stage:**

• Filters the documents based on specified criteria.

```
db.collection_name.aggregate([ { $match: { field: value } } ]);
```

## 2. **\$project Stage:**

• Shapes the documents by specifying fields to include or exclude.

```
db.collection_name.aggregate([ { $project: { included_field: 1, excluded_field: 0 } } ]);
```

#### 3. **\$group Stage:**

• Groups documents based on specified criteria and calculates aggregate values.

```
db.collection name.aggregate([ { $group: { _id: "$field", count: { $sum: 1 } } } ]);
```

#### 4. \$sort Stage:

Sorts the documents based on specified fields and order.

```
db.collection name.aggregate([ { $sort: { field: 1 } } ]);
```

#### 5. **\$limit Stage:**

• Limits the number of documents passed to the next stage.

```
db.collection name.aggregate([ { $limit: 10 } ]);
```

#### 6. \$skip Stage:

• Skips a specified number of documents before passing them to the next stage.

```
db.collection_name.aggregate([ { $skip: 5 } ]);
```

#### 7. **\$unwind Stage:**

• Deconstructs an array field from the input documents, creating a new document for each array element.

```
db.collection name.aggregate([ { $unwind: "$array field" } ]);
```

## 8. \$lookup Stage:

• Performs a left outer join to another collection in the same database.

```
db.collection_name.aggregate([ { $lookup: { from: "other_collection", localField:
"field in input collection", foreignField: "field in other collection", as: "new_field" } } ]);
```

### 9. **\$project Stage (again):**

• Further shapes the documents after preceding stages.

```
db.collection_name.aggregate([ { $project: { final_field: "$field" } } ]);
```

## **Aggregation Example:**

This example calculates total sales and average price per product for a specific date range, sorts the results by total sales in descending order, and limits the output to the top 5 products.

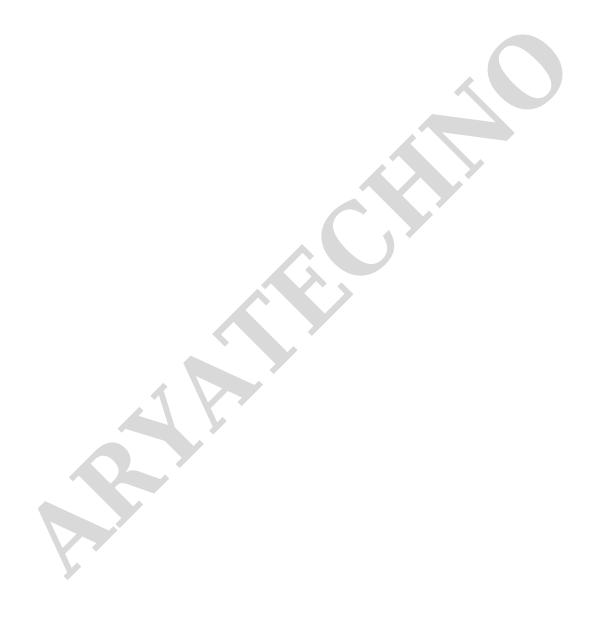